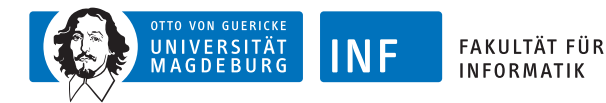

# **Intelligente Systeme Erweiterungen der Fähigkeiten eines Agenten**

#### **[Prof. Dr. R. Kruse](http://fuzzy.cs.ovgu.de/wiki/pmwiki.php?n=Mitarbeiter.Kruse) [C. Braune](http://fuzzy.cs.ovgu.de/wiki/pmwiki.php?n=Mitarbeiter.Braune) [C. Doell](http://fuzzy.cs.ovgu.de/wiki/pmwiki.php?n=Mitarbeiter.Doell)** {kruse,cbraune,doell}@iws.cs.uni-magdeburg.de

<span id="page-0-0"></span>[Institut für Wissens- und Sprachverarbeitung](http://iws.cs.ovgu.de) [Fakultät für Informatik](http://fin.ovgu.de) [Otto-von-Guericke Universität Magdeburg](http://www.ovgu.de)

[R. Kruse,](mailto:kruse@iws.cs.uni-magdeburg.de) [C. Braune,](mailto:cbraune@ovgu.de) [C. Doell](mailto:doell@ovgu.de) [IS](#page-39-0) – [Weitere Agentenfähigkeiten](#page-39-0) III 1966 – U. 1970 112.2014 1 / 36

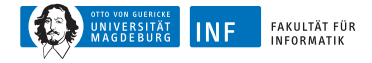

#### **Erweiterung der Fähigkeiten von Agenten**

Bisher: S-R-Agenten mit unmittelbarer Reaktion auf Sensorreize Jetzt: Ausnutzung von Sensorinformationen aus Vergangenheit

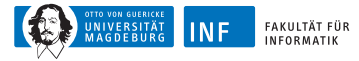

# **Übersicht**

#### **1. [Temporale Informationen](#page-2-0)** [Beispiel: Roboter in Gitterwelt](#page-5-0)

- **2. [Räumliche Informationen](#page-12-0)**
- **3. [Informationsfusion](#page-22-0)**
- <span id="page-2-0"></span>**4. [Problemlösung](#page-27-0)**

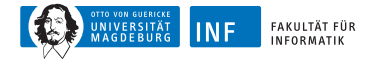

#### **Integration von zeitlichen Informationen**

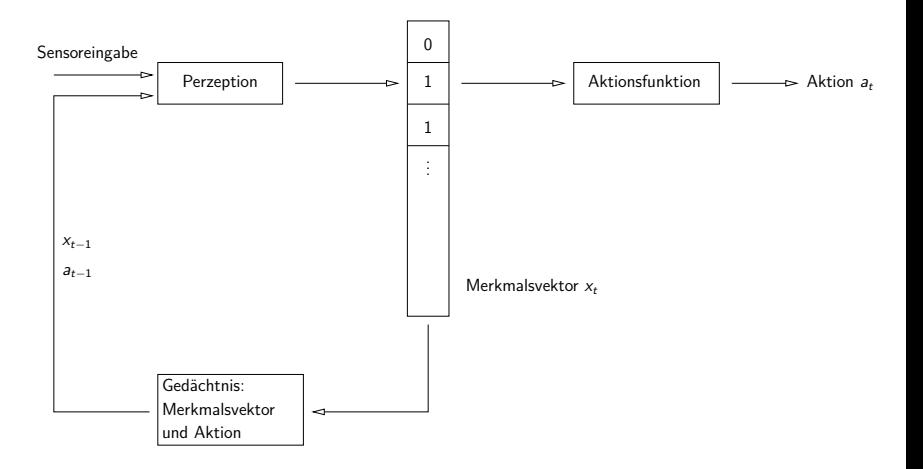

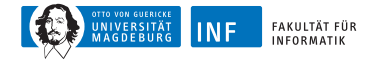

## **Zustandsagenten (erweitert)**

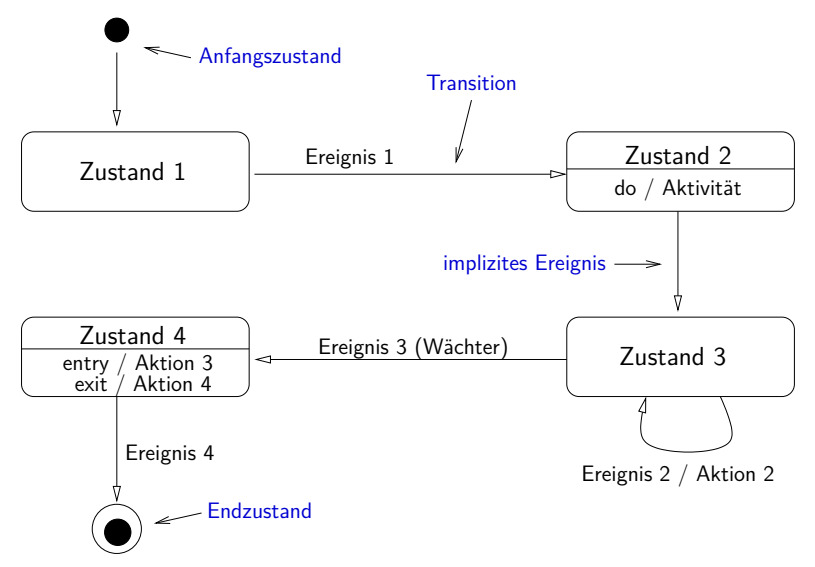

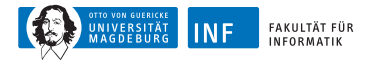

## **Beispiel: Roboter in Gitterwelt (1)**

Roboter in Gitterwelt mit begrenzter Sensorinformation

Sensoreingabe zum Zeitpunkt t:

- $\bullet$   $s_2^t$  $\frac{t}{2}$ ,  $s_4^t$  $s_4^t$ ,  $s_6^t$  $\frac{t}{6}$ ,  $s_8^t$  $\frac{1}{8}$  (d.h. nur 4 statt bisher 8 Sensoren)
- $\bullet \;\; s_i^t = 1 \leftrightarrow \mathsf{Feld} \;\; s_i^t \;\; \mathsf{ist} \;\; \mathsf{nicht} \;\; \mathsf{frei}$

Aufgabe: Wandverfolgung

<span id="page-5-0"></span>Idee: nutze Merkmalsvektor des jeweils vorherigen Zeitpunkts

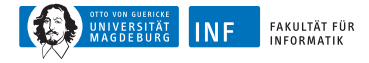

## **Beispiel: Roboter in Gitterwelt (2)**

Definition der Merkmalsvektoren:

$$
w_i^t = s_i^t
$$
 für  $i = 2, 4, 6, 8$   
\n
$$
w_1^t = 1 \leftrightarrow w_2^{t-1} = 1
$$
 and  $a_{t-1} =$  east  
\n
$$
w_3^t = 1 \leftrightarrow w_4^{t-1} = 1
$$
 and  $a_{t-1} =$  south  
\n
$$
w_5^t = 1 \leftrightarrow w_6^{t-1} = 1
$$
 and  $a_{t-1} =$  west  
\n
$$
w_7^t = 1 \leftrightarrow w_8^{t-1} = 1
$$
 and  $a_{t-1} =$  north

⇒ (teilweiser) Ausgleich eingeschränkter Sensorinformationen möglich!

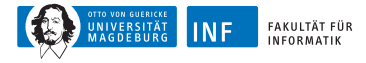

## **Beispiel: Roboter in Gitterwelt (3)**

Sinnvolle Aktionen zur Wandverfolgung:

$$
\begin{array}{l} w_2^t \wedge \neg w_4^t \rightarrow \text{east} \\ w_4^t \wedge \neg w_6^t \rightarrow \text{south} \\ w_6^t \wedge \neg w_5^t \rightarrow \text{west} \\ w_8^t \wedge \neg w_2^t \rightarrow \text{north} \\ w_1^t \wedge \neg w_2^t \rightarrow \text{north} \\ w_3^t \wedge \neg w_4^t \rightarrow \text{east} \\ w_5^t \wedge \neg w_6^t \rightarrow \text{south} \\ w_7^t \wedge \neg w_8^t \rightarrow \text{west} \\ \text{alle } w_i = 0 \rightarrow \text{north} \end{array}
$$

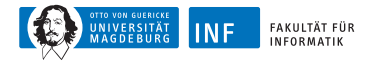

## **Beispiel: Roboter in Gitterwelt (4)**

Implementierung (Beispiel einer Bewegung):

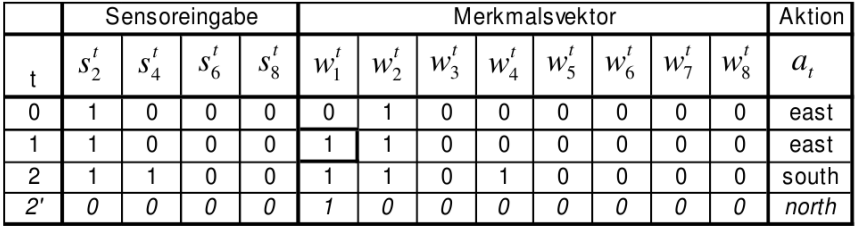

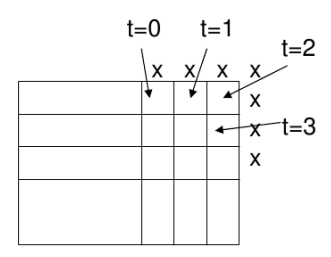

Anmerkung: Situation t=2° z.B. bei Sensorstörung (alle Sensoren  $s=0$ )

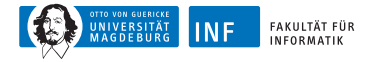

#### **Einfache RNNs: Elman-Netze**

- Einführung einer Kontextschicht
- ermöglicht Speichern von Informationen

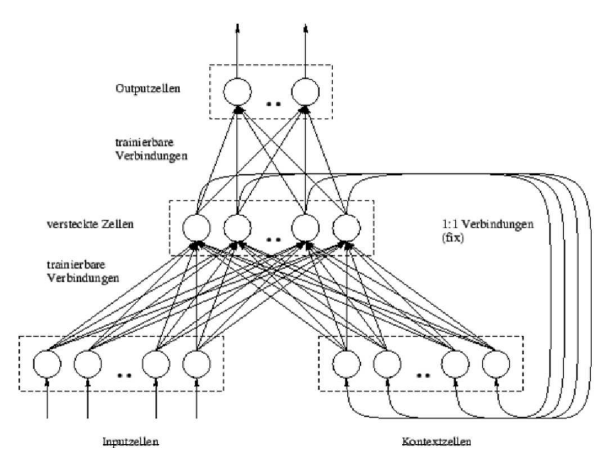

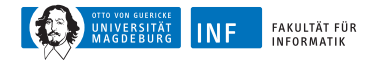

#### **Beispiel: Elman-Netz für Roboter**

Elman-Netz für Roboter in Gitterwelt:

8-dimensionale Merkmalsvektoren (i.A. Anzahl der Dimensionen unbekannt)

4 Eingaben (Sensoren)

4 Ausgaben (Richtungen; Ausgabe mit größtem Wert wird gewählt)

Training durch Backpropagation

"Lernfähige" Automaten

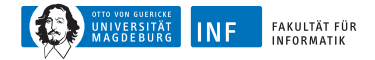

#### **Beispiel: Elman-Netz für Roboter**

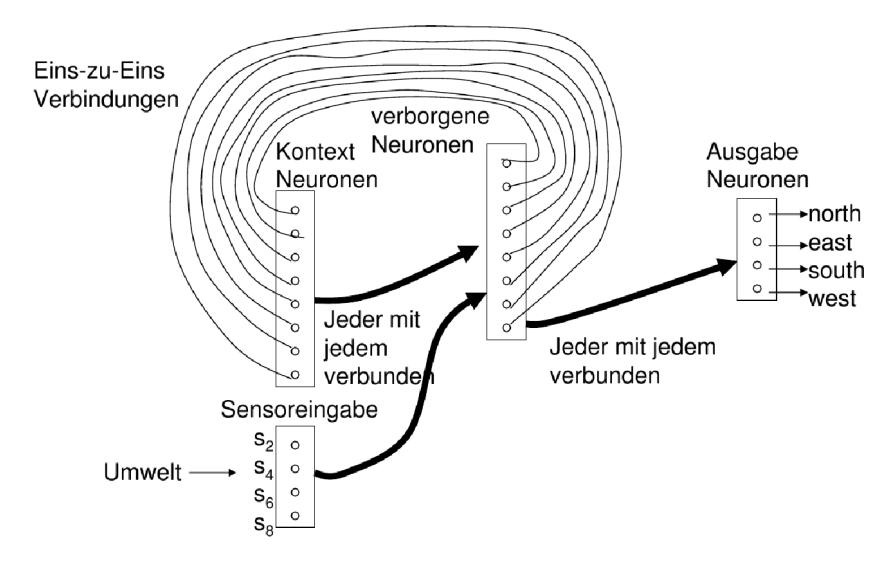

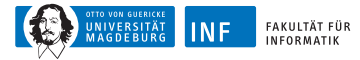

# **Übersicht**

**1. [Temporale Informationen](#page-2-0)**

#### **2. [Räumliche Informationen](#page-12-0)**

- **3. [Informationsfusion](#page-22-0)**
- <span id="page-12-0"></span>**4. [Problemlösung](#page-27-0)**

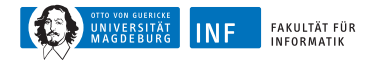

#### **Integration von räumlichen Informationen**

Bisher: nur Informationen über einen sehr kleinen Umgebungsausschnitt:

Unmittelbare Nachbarschaft

Gespeichert in Merkmalsvektor

Idee der Umgebungsmodelle:

Speicherung möglichst aller bereits gesammelter Informationen über Umgebung

Nutzung geeigneter Datenstrukturen wie z.B. Landkarten

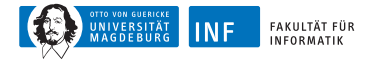

## **Beispiel: Umgebungsmodell für Gitterwelt (1)**

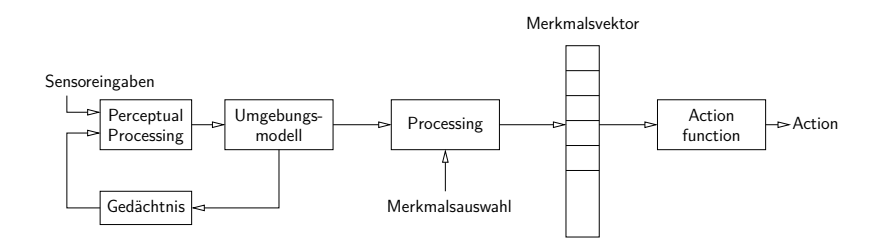

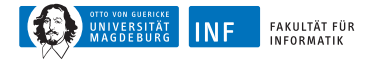

## **Beispiel: Umgebungsmodell für Gitterwelt (2)**

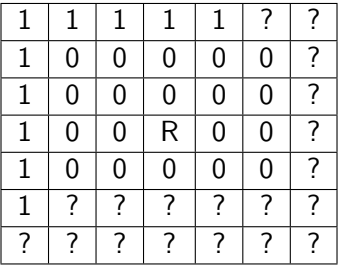

1: belegt, 0: frei, ?: unbekannt, R: Roboter Mögliche Aktion basierend auf Informationen: go west (or north) and follow wall

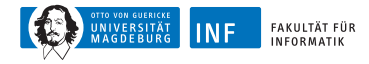

### **Umgebungsmodelle: Aktionen**

Aktionen z.B. über zwei-dimensionale Potentialfelder bestimmen Potentialfelder: Überlagerung von anziehenden ("attractive") und abstoßenden ("repulsive") Komponenten

Bewegung des Roboters: absteigender Richtung des Gradienten (lokale Minima!)

Bewegungsrichtung: vorberechnet oder online (z.B. in sich ändernden Umgebungen)

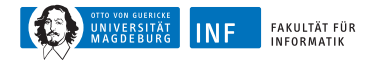

#### **Umgebungsmodelle: Potentialfeld für Gridworld**

anziehende Komponente:

Durch Zielfeld erzeugt:  $p_a(x^{(\rho)}) = k_1 \cdot d(x^{(\rho)})^2$ 

 $k_1$ : konstanter Faktor, d: Abstand zum Zielfeld

abstoßende Komponente(n):

Durch Hindernisse erzeugt:  $p_r(x^{(\rho)}) = \frac{k_2}{d(x^{(\rho)})^2}$ , wobei  $k_2$  konstanter Faktor, d Abstand zum Hindernis

Insgesamt:  $p = p_a + p_r$ 

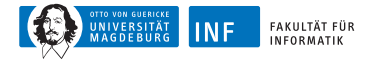

#### **Potentialfelder: Beispielumgebung**

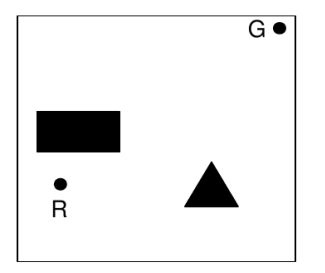

Roboter (R)  $Ziel(G)$ Hindernisse  $(*)$ 

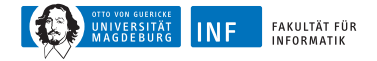

#### **Potentialfelder: Potentialfeldkomponenten**

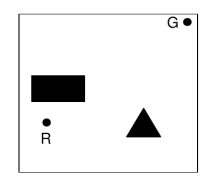

Roboter (R)

 $Ziel(G)$ 

Hindernisse  $(*)$ 

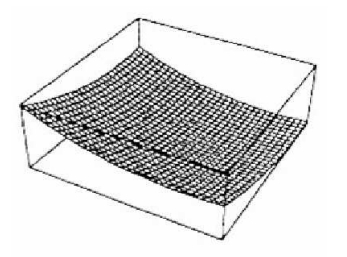

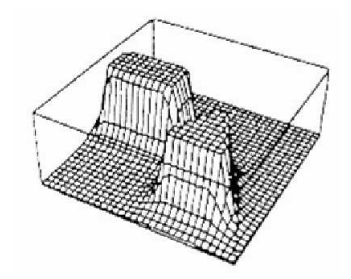

#### Ziel Hindernisse

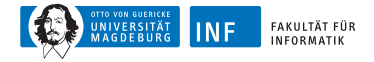

#### **Potentialfelder: Gesamtes Potentialfeld**

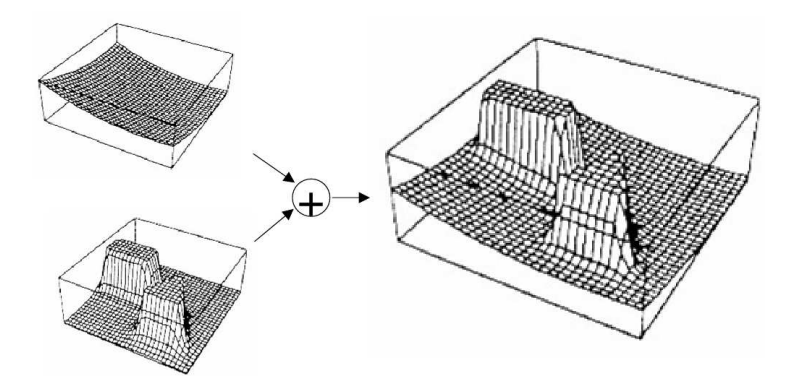

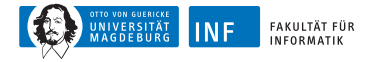

### **Äquipotentiallinien (für Gradientenverfahren)**

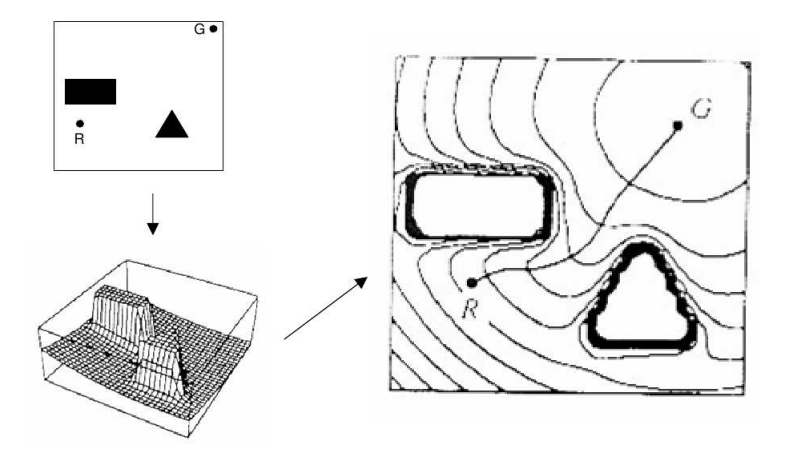

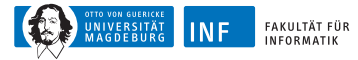

# **Übersicht**

- **1. [Temporale Informationen](#page-2-0)**
- **2. [Räumliche Informationen](#page-12-0)**

#### **3. [Informationsfusion](#page-22-0)**

<span id="page-22-0"></span>**4. [Problemlösung](#page-27-0)**

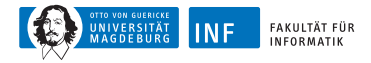

## **Beispiel: Blackboard-Systeme**

Blackboard: Spezielle Datenstruktur

Knowledge Source (KS): Programm zum Lesen und Schreiben des **Blackboards** 

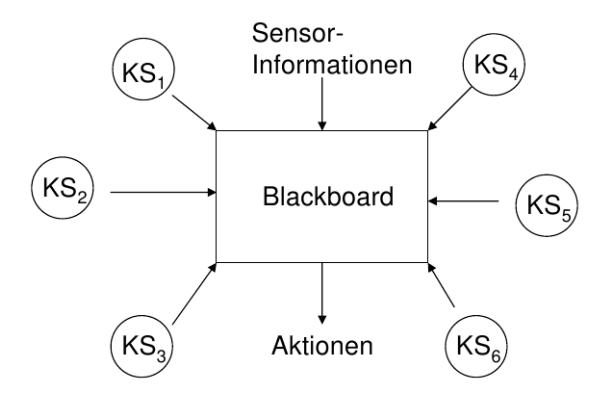

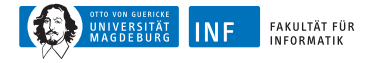

### **Blackboard-Systeme: Knowledge Source**

Bestandteile:

Bedingungsteil (berechnet Wert eines Merkmals) Aktionsteil (Programm zum Lesen/Schreiben des Blackboards und/oder zum Ausführen externer Aktionen)

Konfliktlöser entscheidet bei Ausführung von zwei KS, welche gewählt wird

 $KS =$  ..Experte" eines Teils des Blackboards, den es überwacht

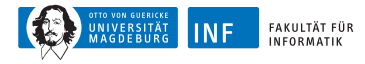

## **Blackboard-Systeme: Beispiel (1)**

Weltmodell im Roboter: kann unvollständig/falsch sein (Grund: Sensorfehler)

Mögliche Wissensquellen:

- Lückenfüller (Gap Filler): sucht nach engen Räumen (tight spaces) im gelernten Umgebungsmodell und markiert Feld bzw. korrigiert ggf. vorhandene Fehler
- Sensorfilter (Sensory Filter): vergleicht Sensorinformationen mit gelerntem Umgebungsmodell und versucht Fehler zu beseitigen

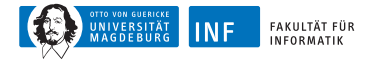

## **Blackboard-Systeme: Beispiel (2)**

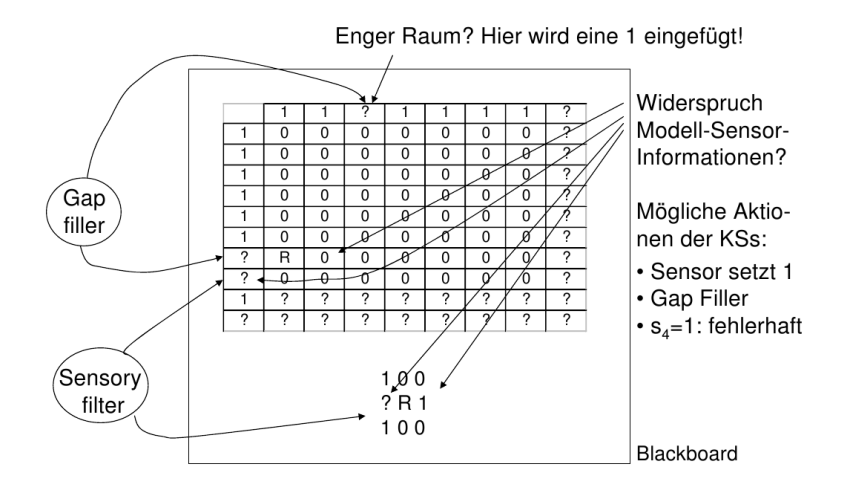

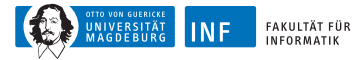

# **Übersicht**

- **1. [Temporale Informationen](#page-2-0)**
- **2. [Räumliche Informationen](#page-12-0)**
- **3. [Informationsfusion](#page-22-0)**
- <span id="page-27-0"></span>**4. [Problemlösung](#page-27-0)**

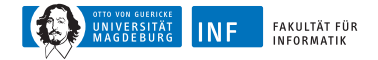

#### **Beispiel: Routenplanung**

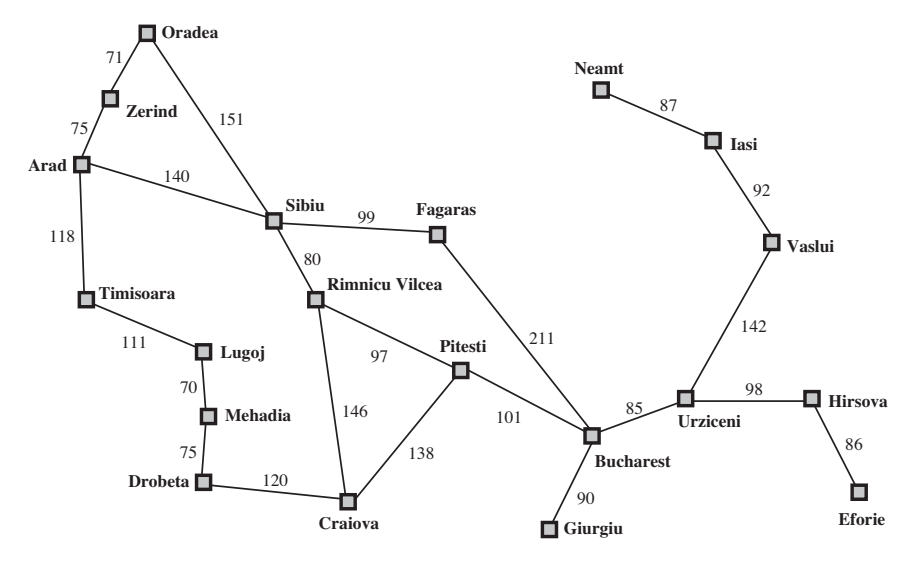

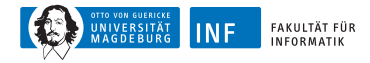

### **Problemlösende Agenten**

Simple-Problem-Solving-Agent

**Eingabe:** Wahrnehmung percept

**Ausgabe:** eine Aktion action

- 1: **static** seq: Aktionssequenz (anfangs leer)
- 2: **static** state: momentane Beschreibung der Welt
- 3: **static** goal: Ziel (anfangs null)
- 4: **static** problem: Problembeschreibung
- 5: state  $\leftarrow$  UPDATE-STATE(state, percept)
- 6: **if** seq is empty  $\{$
- 7:  $goal \leftarrow \text{FORMULATE-GOAL}(\text{state})$
- 8: problem  $\leftarrow$  FORMULATE-PROBLEM(state, goal)
- 9:  $seq \leftarrow$  SEARCH(problem)

 $10: \}$ 

- 11:  $action \leftarrow \text{RECOMMENDATION}(\text{seq}, \text{state})$
- 12: seq  $\leftarrow$  Remainder(seq, state)
- 13: **return** action

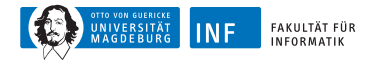

## **Arten von Problemen**

**deterministisch** (vollständig beobachtbar)

Agent weiß genau in welchem Zustand er sein wird Lösung ist eine Sequenz von Aktionen

nicht beobachtbar ⇒ **konformantes Problem**

Agent hat u.U. keine Ahnung in welchem Zustand er sich befindet Lösung (falls existent) ist eine Sequenz von Aktionen nichtdeterministisch (teilw. beobachtbar) ⇒ **Zufallsproblem** Wahrnehmungen: neue Infos über momentan Zustand Lösung: ungewisser Plan oder Strategie Oftmals hängen Suche und Ausführung voneinander ab unbekannter Zustandsraum ⇒ **Explorationsproblem** ("online") Wissen über einen bestimmten Teil des Zustandsraum kann durch

Suchverfahren maximiert werden

Ein klares Ziel, das zu erreichen wäre, gibt es nicht

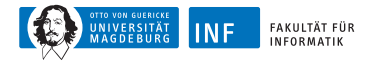

#### **Ansatz für deterministische Probleme**

Ein **Problem** sei definiert durch 4 Begriffe

**Anfangszustand**, z.B. Arad **Nachfolgerfunktion**  $S(x) =$  Menge aller Aktions-Zustands-Paare, z.B.  $S(Arad) = \{ \langle Arad \rightarrow Zerind, Zerind \rangle, \ldots \}$ **Zieltest**

- Explizit,  $z.B. x = Bukarest$
- Implizit, z.B.  $NoDirt(x)$

**Wegkosten** (zusätzlich)

- Summe der Abstände, Anzahl ausgeführter Aktionen, etc.
- $c(x, a, y)$  seien Schrittkosten mit  $> 0$

dann ist eine **Lösung** eine Sequenz von Aktionen vom Anfangs- bis zum Endzustand

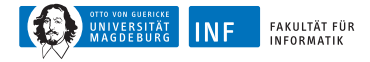

## **Staubsaug-Welt**

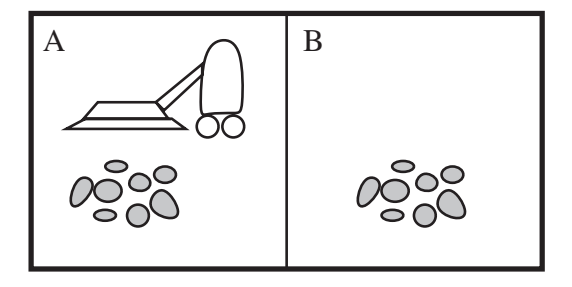

Wahrnehmung: Ort und Status, z.B. [A*,* Dirty] Aktionen: Left, Right, Suck, NoOp

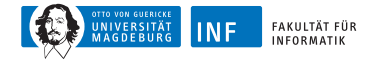

#### **Beispiel: Zustandsgraph der Staubsaug-Welt**

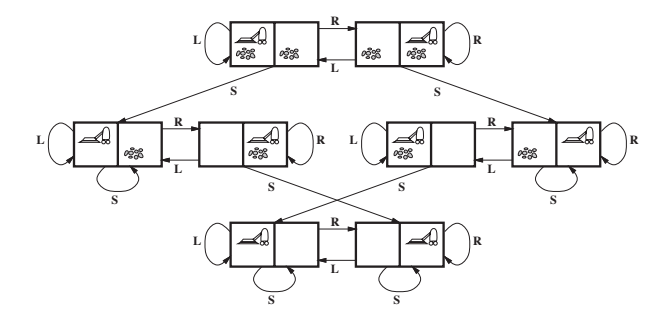

Zustände: ganzzahliger Schmutz und Ort des Agenten Aktionen: Left, Right, Suck, NoOp Zieltest: kein Schmutz Pfadkosten: 1 pro Aktion (0 für NoOp)

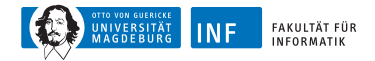

## **Ein Staubsaug-Agent**

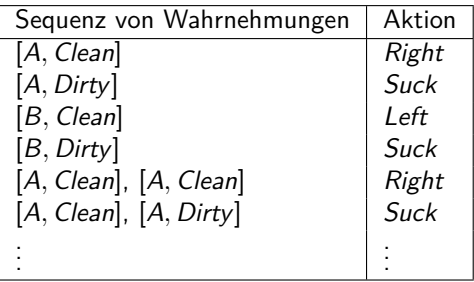

#### Reflective-Vacuum-Agent

- 1: **if** staus = Dirty {
- 2: **return** Suck
- 3: } **else** {
- 4: **if** location  $= A \{$
- 5: **return** Right

$$
6: \qquad \text{ } \} \text{ else } \{ \\
$$

return Left R. Kruse, C. Braune, C. Doell

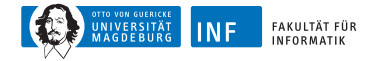

#### **Beispiel: Das 8-Puzzle**

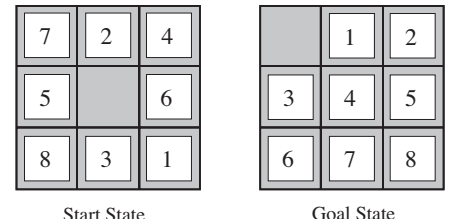

Zustände: ganzzahlige Positionen der Plättchen Aktionen: bewege Lücke links, rechts, hoch, runter Zieltest: Zielzustand (gegeben) Pfadkosten: 1 pro Zug

Hinweis: optimale Lösung der n-Puzzle-Familie ist NP-schwer

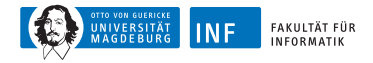

### **Implementierung: Zustände vs. Knoten**

 $Z$ ustand  $=$  physikalische Konfigurierung

Knoten = Datenstruktur (Teil eines Suchbaums mit Eltern,

Kinder, Tiefe, Pfadkosten  $g(x)$ )

Zustände haben keine Eltern, Kinder, Tiefe, oder Pfadkosten  $g(x)$ 

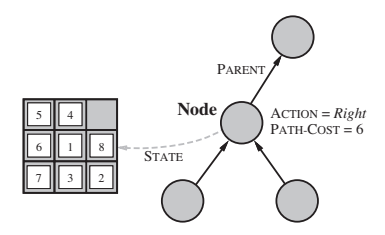

EXPAND-Funktion erzeugt neue Knoten

Successor-Funktion erzeugt zugehörige Zustände

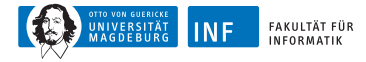

## **Implementierung: Generelle Baumsuche**

Tree-Search

**Eingabe:** Problembeschreibung problem, Rand fringe

**Ausgabe:** Lösung oder Fehler

- 1:  $seq \leftarrow \text{INSERT}(\text{MAKE-NODE}(\text{INITIAL-STATE}(\text{problem})), \text{ fringe})$
- 2: **while true** {
- 3: **if** fringe is empty {
- 4: **return** failure
- $5<sup>1</sup>$

```
6: node \leftarrow REMOVE-FRONT(fringe)
```

```
7: if GOAL-TEST(problem, STATE(node)) {
```

```
8: return node
```

```
9:
```

```
10: fringe \leftarrow INSERT-ALL(EXPAND(node, problem), fringe)
```
11: }

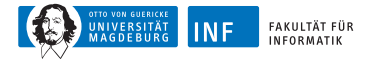

### **Implementierung: Generelle Baumsuche**

#### **EXPAND**

**Eingabe:** Knoten node, Problembeschreibung problem

**Ausgabe:** eine Menge von Knoten

- 1: **for each** action, result in Successor(problem, STATE[node]) {
- $2: s \leftarrow$  new Node
- 3: PARENT-NODE[ $s$ ]  $\leftarrow$  node
- 4:  $\text{ACTION}[s] \leftarrow action$
- 5:  $STATE[s] \leftarrow \text{result}$
- 6: PATH- $\text{Cost}[s] \leftarrow \text{PATH-COST}[node] + \text{STEP-COST}(node, action, s)$
- 7:  $\text{DEPTH}[s] \leftarrow \text{DEPTH}[node] + 1$
- 8: add s to successors

9: }

10: **return** successors

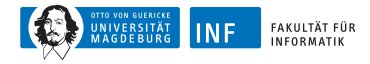

## **Problemlösung durch geeignete Suche**

 $Suchstrategie = Reihenfolge der Expansion von Nachfolgerknoten$ Bewertung anhand von

Vollständigkeit: Wird immer 1 Lösung gefunden falls eine existiert?

Zeitkomplexität: Anzahl der Knoten erzeugt/expandiert

Speicherkomplexität: maximale Anzahl von Knoten im Speicher Optimalität: Wird immer 1 Lösung mit geringsten Kosten gefunden?

Zeit- und Speicherkomplexität gemessen anhand von

<span id="page-39-0"></span>b maximaler Verzweigungsfaktor des Suchbaums d Tiefe der Lösung mit geringsten Kosten m maximale Tiefe des Zustandsraums (eventuell  $\infty$ )